## **SA** 3/15/2008 **Exceptions Log**

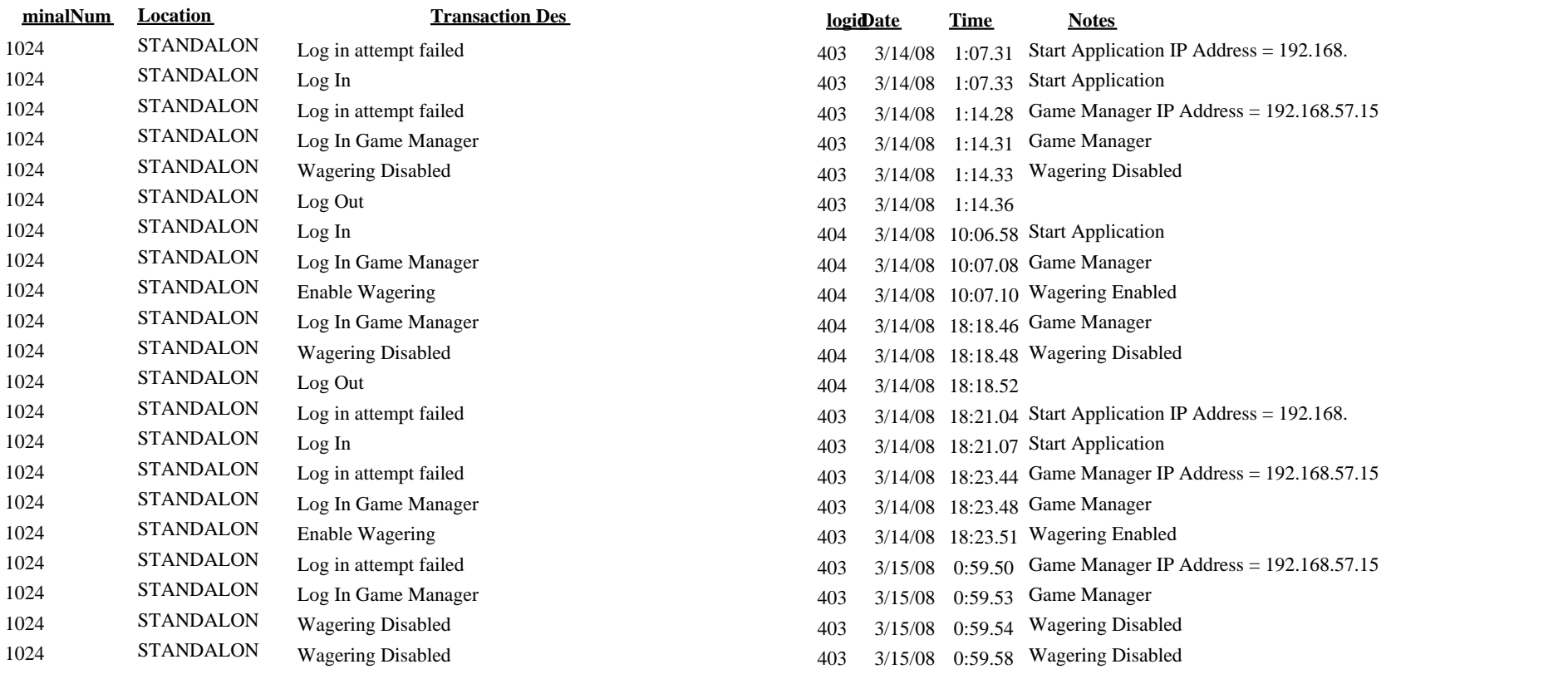